# **BAB III METODE PENELITIAN**

### **A. Jenis Penelitian**

Penelitian ini merupakan jenis penelitian kuantitatif, yaitu data penelitian yang menekankan berupa angka-angka dan analisis menggunakan statistik (Sugiyono, 2012: 7). Penelitian kuantitatif dilakukan pada penelitian internal (dalam rangka menguji hipotesis) dan menjadikannya kesimpulan hasil pada suatu probabilitas kesalahan penolakan hipotesis nihil. Dengan metode kuantitatif akan diperoleh signifikansi perbedaan kelompok atau signifikansi hubungan antara variabel yang akan diteliti, dan biasanya penelitian kuantitatif merupakan penelitian sampel besar (Azwar, 1998:79).

## **B. Variabel Penelitian**

Variabel penelitian adalah sesuatu apa saja yang berbentuk dan yang ditetapkan oleh peneliti untuk dipelajari sehingga diperoleh informasi tentang hal tersebut, kemudian ditarik kesimpulannya (Sugiyono, 2012: 38). Adapun variabel dalam penelitian ini yaitu variabel *independent* (bebas) yaitu disebut X dan variabel *dependent* (terikat) yang disebut Y. Variabel bebas adalah variabel yang mempengaruhi atau yang menjadi sebab perubahannya atau timbulnya variabel terikat. Variabel bebas dalam penelitian ini adalah intensitas mengikuti layanan bimbingan belajar. Adapun variabel terikat adalah variabel yang dipengaruhi atau yang menjadi akibat, karena adanya variabel bebas (Sugiyono, 2012: 38-39). Dalam hal ini variabel terikatnya adalah motivasi belajar.

## **C. Definisi Operasional**

Intensitas layanan bimbingan belajar adalah tingkat kesungguhan mengikuti layanan bimbingan belajar yang diselenggarakan di sekolah. Aspek intensitas mengikuti layanan bimbingan belajar dalam penelitian ini meliputi; 1) Frekuensi kegiatan, sering tidaknya individu (siswa) mengikuti layanan bimbingan belajar di sekolah. 2) Durasi kegiatan, berapa lama mengikuti layanan bimbingan belajar. 3) Tingkat aspirasi, harapan dan tujuan atau target yang hendak dicapai dalam mengikuti layanan bimbingan belajar. 4) Motivasi, suatu kekuatan di dalam diri individu untuk bergerak ke arah tujuan yang lebih baik. 5) Efek, sesuatu yang merupakan akhir atau hasil yang disebabkan oleh suatu tindakan.

Tinggi rendahnya intensitas mengikuti layanan bimbingan belajar tercermin pada skor yang diperoleh subjek pada skala intensitas mengikuti layanan bimbingan belajar. Semakin tinggi skor maka semakin tinggi intensitas layanan bimbingan belajar siswa.

Motivasi belajar adalah dorongan internal yang dimiliki siswa-siswa yang sedang belajar untuk memperoleh suatu perubahan tingkah laku. Aspek dari motivasi belajar (1) tekun menghadapi tugas, (2) ulet menghadapi kesulitan, (3) menunjukkan minat terhadap bermacam-macam masalah, (4) lebih senang bekerja mandiri, (5) tidak cepat bosan terhadap tugas-tugas yang rutin, (6) dapat mempertahankan pendapatnya, (7) tidak mudah menyerah terhadap hal yang diyakini dan senang mencari dan memecahkan masalah soal-soal.

Tinggi rendahnya motivasi belajar tercermin pada skor yang diperoleh subjek pada skala motivasi belajar. Semakin tinggi skor maka semakin tinggi motivasi belajar siswa.

### **D. Sumber Data**

Sumber adalah data yang diperoleh dari subjek penelitian (Arikunto, 2010: 171). Adapun sumber data dalam penelitian ini ada dua yaitu:

- 1. Sumber data primer adalah data yang diperoleh langsung dari objek penelitian dengan menggunakan alat pengukuran pada subjek sebagai sumber informasi yang dicari. Dari sumber data primer diperoleh data primer. Sumber data primer dalam penelitian ini adalah siswa SMA Unggulan Nurul Islami tahun ajaran 2016/2017. Data primer dalam penelitian ini berupa skor intensitas mengikuti layanan bimbingan belajar dan motivasi belajar.
- 2. Sumber data sekunder adalah data yang diperoleh dari sumber yang tidak langsung yang biasanya berupa dokumentasi dan arsip-arsip (Azwar, 2007: 36). Dari sumber data sekunder

diperoleh dokumen SMA Unggulan Nurul Islami meliputi data-data tentang pelaksanaan layanan bimbingan belajar dan motivasi belajar.

### **E. Populasi dan Sampel**

Populasi adalah keseluruhan subjek atau objek dalam penelitian (Sugiyono, 2010: 61). Dalam hal ini yang menjadi populasi adalah seluruh siswa SMA Unggulan Nurul Islami. Adapun sampel adalah sebagian dari jumlah populasi yang diteliti (Sugiyono, 2010: 62). Menurut Arikunto (2008: 116) penentuan pengambilan sampel, apabila kurang dari 100 lebih baik diambil semua hingga penelitiannya merupakan penelitian populasi. Jadi penelitian ini menggunakan penelitian populasi yakni populasi siswa SMA Unggulan Nurul Islami Tahun Ajaran 2016/2017 yang berjumlah 80 siswa, namun pada penelitian ini menjadi 74 dikarenakan 6 siswa dari mereka tidak mengisi skala saat penelitian.

## **F. Teknik Pengumpulan Data**

Teknik pengumpulan data adalah cara yang dapat digunakan oleh peneliti untuk mengumpulkan data (Ridwan, 2005: 24). Teknik yang digunakan dalam penelitian ini adalah skala. Skala penelitian ini terdiri dari skala intensitas mengikuti layanan bimbingan belajar dan motivasi belajar siswa.

Pengukuran intensitas mengikuti layanan bimbingan belajar dan motivasi belajar siswa dengan menggunakan *skala* 

*likert* yang memiliki pilihan jawaban sangat sesuai (SS), sesuai (S), tidak sesuai (TS), dan sangat tidak sesuai (STS). Masingmasing item dalam bentuk *favorable* dan *unfavorable.* Skor jawaban mempunyai nilai 1-4 sebagaimana dalam tabel 3.1 berikut ini:

| Skor Jawaban Item |           |             |  |  |
|-------------------|-----------|-------------|--|--|
| Jawaban           | Favorable | Unfavorabel |  |  |
| SS                |           |             |  |  |
|                   |           |             |  |  |
| TS                |           |             |  |  |
| STS               |           |             |  |  |

**Tabel 3.1**

1. Skala intensitas mengikuti layanan bimbingan belajar

Skala intensitas mengikuti layanan bimbingan belajar menggunakan 26 item pernyataan, terdiri 13 item pernyataan *favorable* dan 13 item pernyataan *unfavorable*. Untuk mempermudah dalam penyusunan skala intensitas mengikuti layanan bimbingan belajar, maka terlebih dahulu dibuat tabel spesifikasinya sebagaimana dalam tabel 3.2

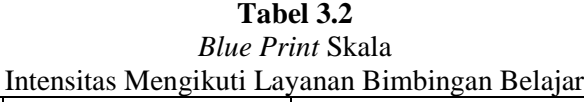

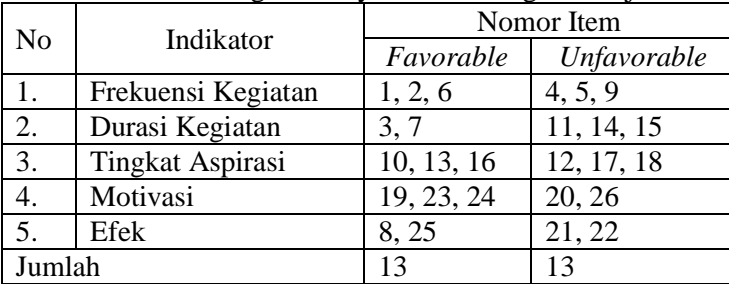

2. Skala motivasi belajar

Adapun skala motivasi belajar menggunakan 32 item pernyataan, terdiri 16 item pernyataan *favorable* dan 16 item pernyataan *unfavorable*. Untuk mempermudah dalam penyusunan skala motivasi belajar, maka terlebih dahulu dibuat tabel spesifikasinya sebagaimana dalam tabel 3.3

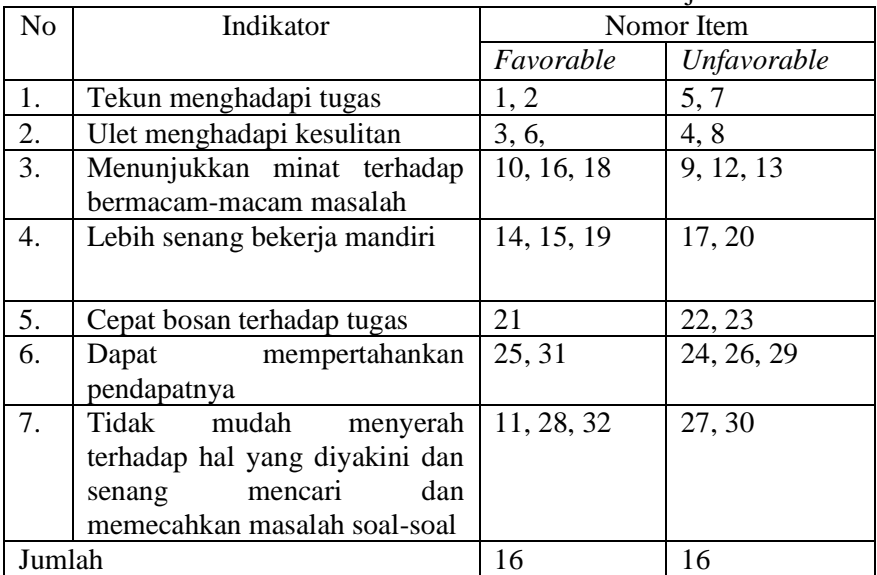

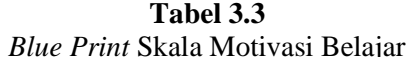

# 3. Pengujian validitas dan reliabilitas

Skala yang telah disusun kemudian dilakukan uji coba terlebih dahulu untuk mengetahui Validitas dan Reliabilitasnya. Hal tersebut dilakukan karena skala yang dapat digunakan untuk mengumpulkan data penelitian adalah skala yang memenuhi validitas dan reliabilitas.

Adapun validitas instrumen diuji dengan menggunakan korelasi skor butir dengan skor total *Product Moment Pearson.*  Analisis dilakukan terhadap semua butir instrumen. Kriteria pengujiannya dilakukan dengan cara membandingkan rhitung dengan  $r_{\text{table}}$  pada taraf α= 0,05. Jika hasil perhitungan ternyata  $r_{\text{hitung}} > r_{\text{table}}$ maka butir instrumen dianggap valid, sebaliknya jika  $r_{\text{hitung}} < r_{\text{table}}$ maka dianggap tidak valid (*invalid*), sehingga instrumen tidak dapat digunakan dalam penelitian. Selanjutnya dalam memberikan tafsiran terhadap koefisien korelasi, Sugiyono (2012: 130) menyatakan item yang mempunyai korelasi positif dengan kriteria (skor total) serta korelasinya tinggi, menunjukkan bahwa item tersebut mempunyai validitas yang tinggi pula. Berikut adalah penjelasan mengenai uji validitas dari skala intensitas mengikuti layanan bimbingan belajar dan motivasi belajar.

1. Hasil perhitungan validitas skala tentang intensitas mengikuti layanan bimbingan belajar

| Pertanyaan              | r-hitung | r-tabel | Perbandingan             | Kesimpulan |
|-------------------------|----------|---------|--------------------------|------------|
| Pertanyaan_1            | 0.596    | 0.349   | $r$ -hitung > $r$ -tabel | Valid      |
| Pertanyaan_2            | 0.571    | 0.349   | $r$ -hitung > $r$ -tabel | Valid      |
| Pertanyaan <sub>3</sub> | 0.423    | 0.349   | $r$ -hitung > $r$ -tabel | Valid      |
| Pertanyaan_4            | 0.428    | 0.349   | $r$ -hitung > $r$ -tabel | Valid      |
| Pertanyaan_5            | 0.528    | 0.349   | $r$ -hitung > $r$ -tabel | Valid      |
| Pertanyaan_6            | 0.351    | 0.349   | $r$ -hitung > $r$ -tabel | Valid      |

**Tabel 3.4**

Hasil Uji Validitas Skala Intensitas Mengikuti Layanan Bimbingan Belajar tahap 1

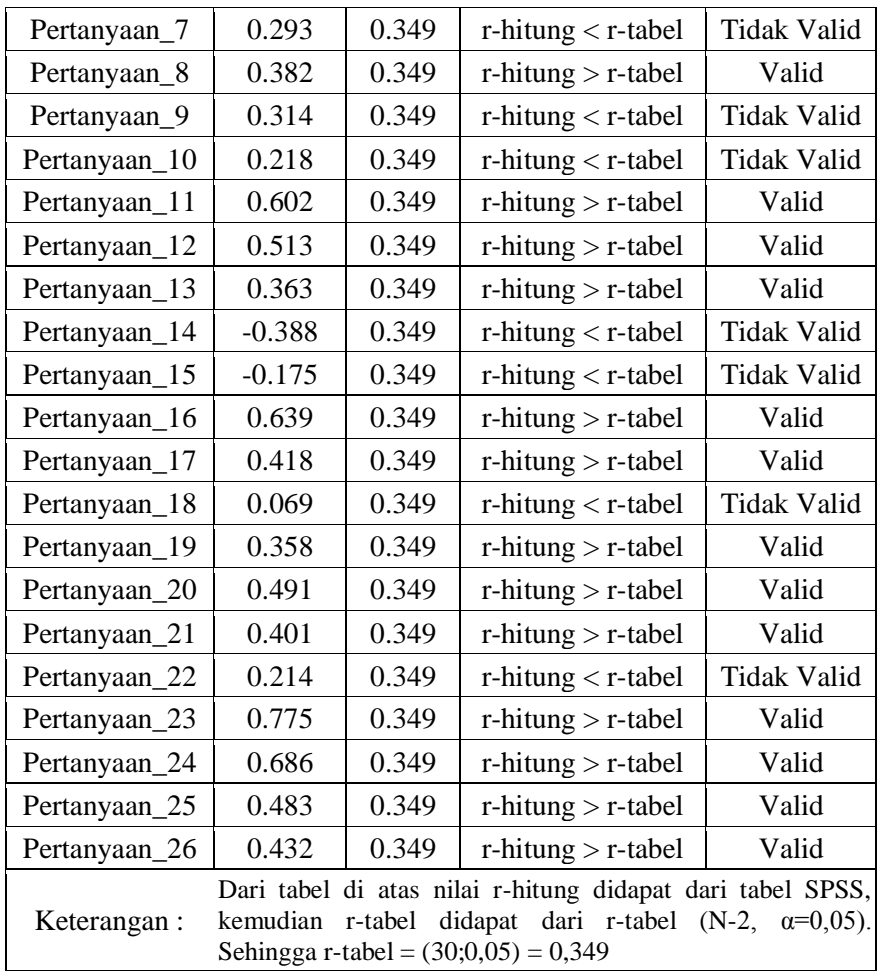

Karena masih terdapat pertanyaan yang tidak valid sehingga dilakukan uji validitas tahap 2

| Pertanyaan                                                                                                    | r-hitung | r-tabel | Perbandingan             | Kesimpulan  |
|----------------------------------------------------------------------------------------------------|----------|---------|--------------------------|-------------|
| Pertanyaan_1                                                                                                    | 0.595    | 0,349   | $r$ -hitung > $r$ -tabel | Valid       |
| Pertanyaan_2                                                                                                    | 0.574    | 0,349   | $r$ -hitung > $r$ -tabel | Valid       |
| Pertanyaan_3                                                                                                    | 0.410    | 0,349   | $r$ -hitung > $r$ -tabel | Valid       |
| Pertanyaan_4                                                                                                    | 0.425    | 0,349   | $r$ -hitung > $r$ -tabel | Valid       |
| Pertanyaan_5                                                                                                    | 0.517    | 0,349   | $r$ -hitung > $r$ -tabel | Valid       |
| Pertanyaan_6                                                                                                    | 0.414    | 0,349   | $r$ -hitung > $r$ -tabel | Valid       |
| Pertanyaan_8                                                                                                    | 0.387    | 0,349   | $r$ -hitung > $r$ -tabel | Valid       |
| Pertanyaan_11                                                                                                    | 0.592    | 0,349   | $r$ -hitung > $r$ -tabel | Valid       |
| Pertanyaan_12                                                                                                    | 0.516    | 0,349   | $r$ -hitung > $r$ -tabel | Valid       |
| Pertanyaan_13                                                                                                    | 0.309    | 0,349   | $r$ -hitung < $r$ -tabel | Tidak Valid |
| Pertanyaan_16                                                                                                    | 0.622    | 0,349   | $r$ -hitung > $r$ -tabel | Valid       |
| Pertanyaan_17                                                                                                    | 0.450    | 0,349   | $r$ -hitung > $r$ -tabel | Valid       |
| Pertanyaan_19                                                                                                    | 0.401    | 0,349   | $r$ -hitung > $r$ -tabel | Valid       |
| Pertanyaan_20                                                                                                    | 0.435    | 0,349   | $r$ -hitung > $r$ -tabel | Valid       |
| Pertanyaan_21                                                                                                    | 0.488    | 0,349   | $r$ -hitung > $r$ -tabel | Valid       |
| Pertanyaan_23                                                                                                    | 0.795    | 0,349   | $r$ -hitung > $r$ -tabel | Valid       |
| Pertanyaan_24                                                                                                    | 0.713    | 0,349   | $r$ -hitung > $r$ -tabel | Valid       |
| Pertanyaan_25                                                                                                    | 0.492    | 0,349   | $r$ -hitung > $r$ -tabel | Valid       |
| Pertanyaan_26                                                                                                    | 0.489    | 0,349   | $r$ -hitung > $r$ -tabel | Valid       |
| Dari tabel di atas nilai r-hitung didapat dari tabel SPSS,<br>Keterangan:<br>kemudian r-tabel didapat dari r-tabel (N-2, $\alpha$ =0,05). Sehingga<br>$r$ -tabel = $(30;0,05) = 0,349$ |          |         |                          |             |

**Tabel 3.5** Hasil Uji Validitas Skala Intensitas Mengikuti Layanan Bimbingan Belajar tahap 2

Masih terdapat pertanyaan yang tidak valid sehingga dilakukan uji validitas tahap 3

# **Tabel 3.6**

Hasil Uji Validitas Skala Intensitas Mengikuti Layanan Bimbingan Belajar tahap 3

| Pertanyaan                                                                | r-hitung | r-tabel | Perbandingan                                                 | Kesimpulan |
|---------------------------------------------------------------------------|----------|---------|--------------------------------------------------------------|------------|
| Pertanyaan_1                                                              | 0.586    | 0,349   | $r$ -hitung > $r$ -tabel                                     | Valid      |
| Pertanyaan_2                                                              | 0.598    | 0,349   | $r$ -hitung > $r$ -tabel                                     | Valid      |
| Pertanyaan <sub>3</sub>                                                   | 0.414    | 0,349   | $r$ -hitung > $r$ -tabel                                     | Valid      |
| Pertanyaan_4                                                              | 0.408    | 0,349   | $r$ -hitung > $r$ -tabel                                     | Valid      |
| Pertanyaan_5                                                              | 0.521    | 0,349   | $r$ -hitung > $r$ -tabel                                     | Valid      |
| Pertanyaan_6                                                              | 0.429    | 0,349   | $r$ -hitung > $r$ -tabel                                     | Valid      |
| Pertanyaan_8                                                              | 0.379    | 0,349   | $r$ -hitung > $r$ -tabel                                     | Valid      |
| Pertanyaan_11                                                             | 0.593    | 0,349   | $r$ -hitung > $r$ -tabel                                     | Valid      |
| Pertanyaan_12                                                             | 0.506    | 0,349   | $r$ -hitung > $r$ -tabel                                     | Valid      |
| Pertanyaan_16                                                             | 0.637    | 0,349   | $r$ -hitung > $r$ -tabel                                     | Valid      |
| Pertanyaan_17                                                             | 0.453    | 0,349   | $r$ -hitung > $r$ -tabel                                     | Valid      |
| Pertanyaan_19                                                             | 0.400    | 0,349   | $r$ -hitung > $r$ -tabel                                     | Valid      |
| Pertanyaan_20                                                             | 0.408    | 0,349   | $r$ -hitung > $r$ -tabel                                     | Valid      |
| Pertanyaan_21                                                             | 0.492    | 0,349   | $r$ -hitung > $r$ -tabel                                     | Valid      |
| Pertanyaan_23                                                             | 0.784    | 0,349   | $r$ -hitung > $r$ -tabel                                     | Valid      |
| Pertanyaan_24                                                             | 0.725    | 0,349   | $r$ -hitung > $r$ -tabel                                     | Valid      |
| Pertanyaan_25                                                             | 0.497    | 0,349   | $r$ -hitung > $r$ -tabel                                     | Valid      |
| Pertanyaan_26                                                             | 0.488    | 0,349   | $r$ -hitung > $r$ -tabel                                     | Valid      |
| Keterangan:<br>Dari tabel di atas nilai r-hitung didapat dari tabel SPSS, |          |         |                                                              |            |
|                                                                           |          |         | kemudian r-tabel didapat dari r-tabel (N-2, $\alpha=0.05$ ). |            |
| Sehingga r-tabel = $(30;0,05) = 0,349$                                    |          |         |                                                              |            |

Dari hasil uji validitas di atas, diketahui bahwa 26 pertanyaan variabel intensitas mengikuti layanan bimbingan belajar yang valid berjumlah 18, yaitu: 1, 2, 3, 4, 5, 6, 8, 11, 12, 16, 17, 19, 20, 21, 23, 24, 25, 26. Adapun yang tidak valid berjumlah 8, yaitu: 7, 9, 10, 13, 14, 15, 18, 22. Untuk lebih jelasnya dapat dilihat pada tabel berikut:

### **Tabel 3.7**

## Ringkasan Hasil Uji Validitas

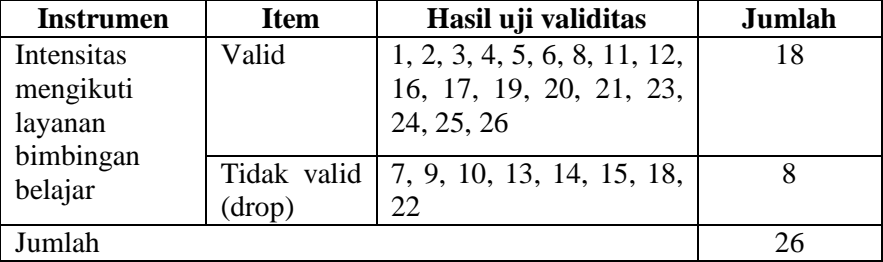

Selain uji validitas instrumen untuk mendapatkan tingkat kehandalan dan kepercayaan digunakan uji reliabilitas. Uji reliabilitas adalah uji statistik uang digunakan untuk menentukan konsistensi item. Uji reliabilitas dilakukan dengan menggunakan *Alpha Chronbach* yang dibantu dengan program SPSS versi 16.0. skala dikatakan reliabel bila nilai alpha > 0,6. Jika reliabilitas kurang dari 0,6 maka instrumen dikatakan kurang baik (Trihendrati, dalam Shantika 2016: 304). Berikut hasil uji reliabilitas pada tabel berikut:

## **Tabel 3.8** Uji Reliabilitas Intensitas Mengikuti Layanan Bimbingan Belajar

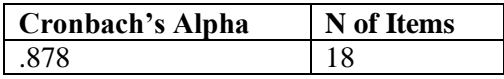

Selain pendapat Trihendra, dalam Shantika 2016: 304, Dasar pengambilan keputusan uji reliabilitas ini adalah jika nilai *alpha* > rtabel 0,349, maka item-item instrumen yang digunakan dinyatakan reliabel, sebaliknya jika nilai *alpha* < r<sub>tabel</sub>, maka itemitem instrumen yang digunakan dinyatakan tidak reliabel (Uno, 2011: 115). Tabel 3.8 di atas menunjukkan bahwa nilai *alpha*  reliabilitas instrumen intensitas mengikuti layanan bimbingan belajar sebesar 0,878 > 0,349, maka item instrumen intensitas mengikuti layanan bimbingan belajar adalah reliabel,

2. Hasil perhitungan validitas skala tentang motivasi belajar

| Pertanyaan               | r-hitung | r-tabel | Perbandingan             | Kesimpulan         |
|--------------------------|----------|---------|--------------------------|--------------------|
| Pertanyaan_1             | 0.757    | 0,349   | $r$ -hitung > $r$ -tabel | Valid              |
| Pertanyaan_2             | 0.644    | 0,349   | $r$ -hitung > $r$ -tabel | Valid              |
| Pertanyaan <sub>3</sub>  | 0.790    | 0,349   | $r$ -hitung > $r$ -tabel | Valid              |
| Pertanyaan_4             | 0.527    | 0,349   | $r$ -hitung > $r$ -tabel | Valid              |
| Pertanyaan <sub>5</sub>  | 0.167    | 0,349   | $r$ -hitung < $r$ -tabel | <b>Tidak Valid</b> |
| Pertanyaan_6             | 0.771    | 0,349   | $r$ -hitung > $r$ -tabel | Valid              |
| Pertanyaan_7             | 0.700    | 0,349   | $r$ -hitung > $r$ -tabel | Valid              |
| Pertanyaan <sub>8</sub>  | 0.688    | 0,349   | $r$ -hitung > $r$ -tabel | Valid              |
| Pertanyaan <sub>_9</sub> | 0.784    | 0,349   | $r$ -hitung > $r$ -tabel | Valid              |
| Pertanyaan_10            | 0.839    | 0,349   | $r$ -hitung > $r$ -tabel | Valid              |
| Pertanyaan_11            | 0.479    | 0,349   | $r$ -hitung > $r$ -tabel | Valid              |
| Pertanyaan_12            | 0.724    | 0,349   | $r$ -hitung > $r$ -tabel | Valid              |
| Pertanyaan_13            | 0.785    | 0,349   | $r$ -hitung > $r$ -tabel | Valid              |
| Pertanyaan_14            | 0.752    | 0,349   | $r$ -hitung > $r$ -tabel | Valid              |
| Pertanyaan_15            | 0.407    | 0,349   | $r$ -hitung > $r$ -tabel | Valid              |

**Tabel 3.9** Hasil Uji Skala Motivasi Belajar tahap 1

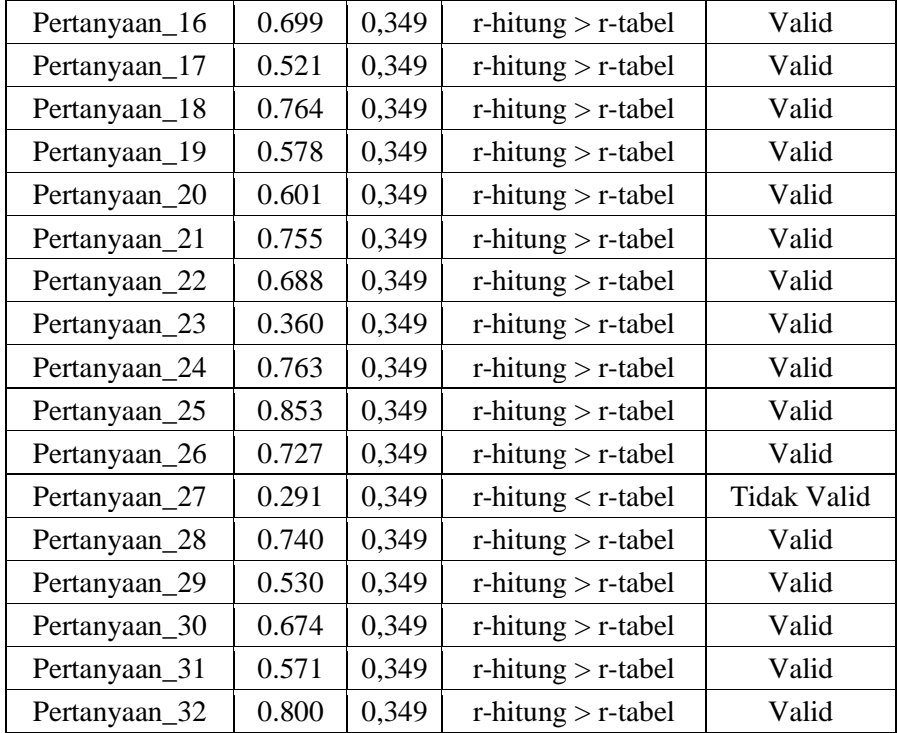

Karena masih terdapat pertanyaan yang tidak valid sehingga dilakukan uji validitas tahap 2

**Tabel 3.10** Hasil Uji Validitas Skala Motivasi Belajar tahap 2

| Pertanyaan              | r-hitung | r-tabel | Perbandingan               | Kesimpulan |
|-------------------------|----------|---------|----------------------------|------------|
| Pertanyaan_1            | 0.758    | 0.349   | $r$ -hitung $>$ $r$ -tabel | Valid      |
| Pertanyaan_2            | 0.661    | 0,349   | $r$ -hitung $>$ $r$ -tabel | Valid      |
| Pertanyaan <sub>3</sub> | 0.801    | 0,349   | $r$ -hitung $>$ $r$ -tabel | Valid      |
| Pertanyaan_4            | 0.528    | 0,349   | $r$ -hitung $>$ $r$ -tabel | Valid      |
| Pertanyaan_6            | 0.787    | 0,349   | $r$ -hitung $>$ $r$ -tabel | Valid      |
| Pertanyaan_7            | 0.707    | 0.349   | $r$ -hitung $>$ $r$ -tabel | Valid      |
| Pertanyaan <sub>8</sub> | 0.695    | 0,349   | $r$ -hitung $>$ $r$ -tabel | Valid      |

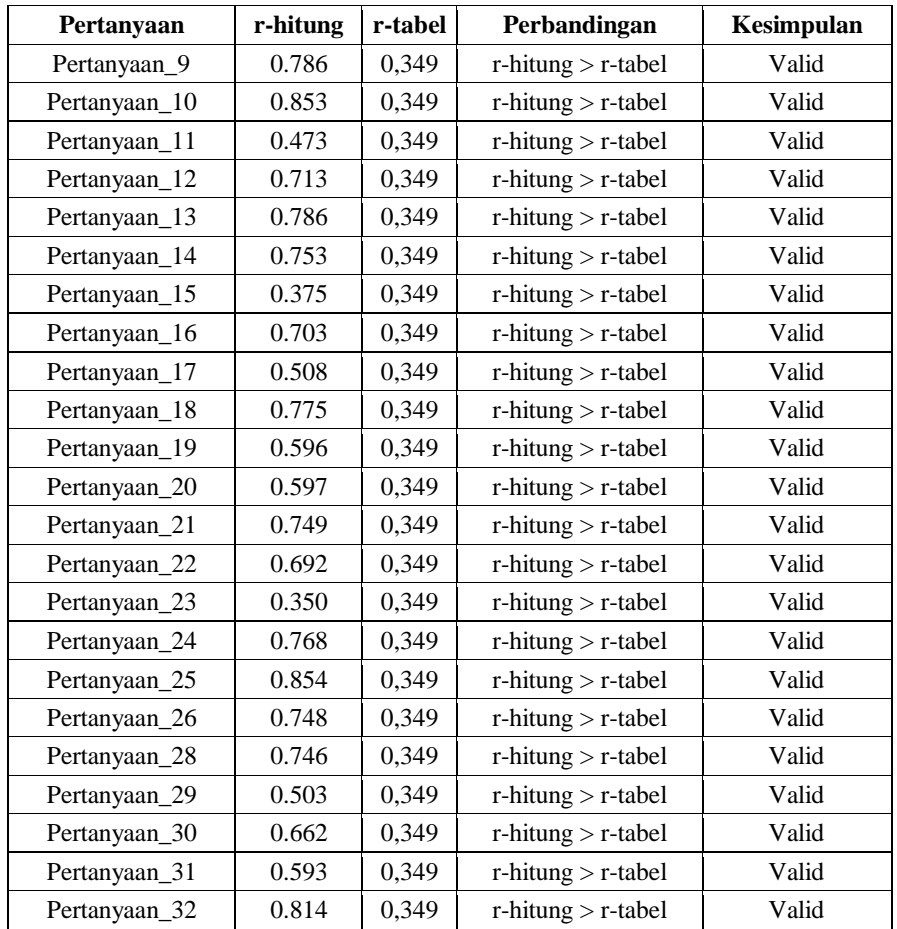

Hasil analisis instrumen motivasi belajar yang valid berjumlah 30, yaitu: 1, 2, 3, 4, 6, 7, 8, 9, 10, 11, 12, 13, 14, 15, 16, 17, 18, 19, 20, 21, 22, 23, 24, 25, 26, 28, 29, 30, 31, 32. Adapun yang tidak valid berjumlah 2, yaitu 5, 27. Untuk lebih jelasnya dapat dilihat pada tabel berikut:

| Instrumen     | Item        | Hasil uji validitas         | Jumlah |
|---------------|-------------|-----------------------------|--------|
| Motivasi      | Valid       | 1, 2, 3, 4, 6, 7, 8, 9, 10, | 30     |
| belajar       |             | 11, 12, 13, 14, 15, 16, 17, |        |
|               |             | 18, 19, 20, 21, 22, 23, 24, |        |
|               |             | 25, 26, 28, 29, 30, 31, 32  |        |
|               | Tidak valid | 5, 27                       |        |
|               | (drop)      |                             |        |
| <b>Iumlah</b> |             |                             | 32     |

**Tabel 3.11** Ringkasan Hasil Uji Validitas

Kemudian untuk mendapatkan tingkat kehandalan dan kepercayaan digunakan uji reliabilitas. Berikut hasil uji reliabilitas pada tabel berikut:

**Tabel 3.12** Uji Reliabilitas Motivasi Belajar

| Cronbach's Alpha | N of Items |
|------------------|------------|
| 988              |            |

Dasar pengambilan keputusan uji reliabilitas ini adalah jika nilai *alpha* 0,988 > r-tabel 0,349, maka item-item instrumen yang digunakan dinyatakan reliabel, sebaliknya jika nilai *alpha <* rtabel, maka item-item instrumen yang digunakan dinyatakan tidak reliabel (Uno, 2011: 115). Dari tabel di atas menunjukkan bahwa nilai *alpha*  reliabilitas instrumen motivasi belajar sebesar 0,988 > 0,349, maka item instrumen motivasi belajar adalah reliabel.

### **G. Teknik Analisis Data**

Dalam penelitian ini menggunakan dua tahap analisis data yaitu:

#### **1. Analisis Asumsi**

Uji asumsi terdiri dari uji normalitas dan uji homogenitas

a. Uji Normalitas

Uji normalitas data dilakukan untuk melihat apakah dalam model korelasi variabel terikat dan variabel bebas keduanya memiliki distribusi normal atau tidak. Model korelasi yang baik adalah model korelasi yang berdistribusi normal. Dikatakan normal apabila pada baris *Asymp. Sig. (2-tailed)* menunjukkan angka signifikasi > 0,05 maka data berdistribusi normal, dan apabila angka signifikasi < 0,05 maka data tidak berdistribusi normal (Santoso dalam Saerozi, 2010: 22). Uji normalitas menggunakan teknik *one sample kolmogorov-smirnov* dengan bantuan program SPSS 16.0.

b. Uji Homogenitas

Pengujian homogenitas adalah pengujian mengenai sama tidaknya varians-variansi dua buah distribusi atau lebih. Uji homogenitas data merupakan salah satu syarat dalam penggunaan teknik analisis korelasional yaitu untuk menguji kesamaan atau homogenitas varians dari nilai variabel terikat atau dependent dan variabel bebas atau independent. Untuk homogenitas dikatakan homogen apabila memenuhi persyaratan, jika signifikansi yang diperoleh > 0,05 maka variansi setiap sampel sama (homogen). Jika signifikansi yang diperoleh < 0,05 maka variansi setiap sampel tidak sama (tidak homogen) (Santoso dalam Saerozi, 2010: 25-27) menggunakan SPSS 16.0.

## **2. Analisis Uji Hipotesis**

Setelah semua data dari variabel penelitian diperoleh, maka akan dilakukan pengujian secara statistik menggunakan uji *korelasi product moment* yang bertujuan untuk menguji hubungan antara variabel satu dengan variabel lainnya (Sujarweni, 2012: 83).